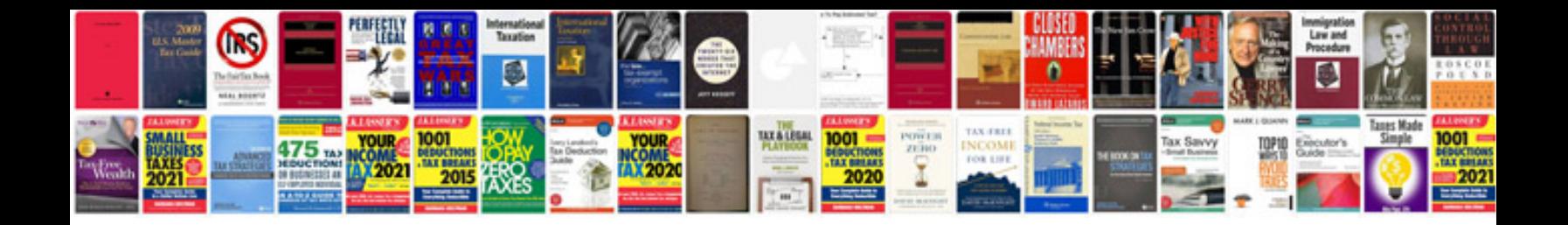

Vw 1.9 tdi timing marks

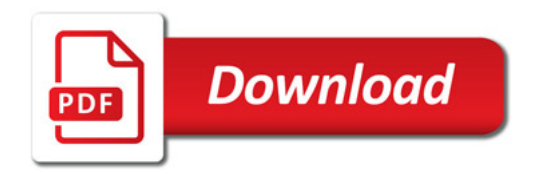

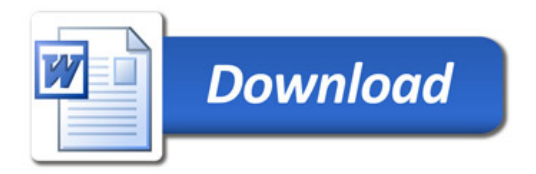